## **Procedure Declarations**

declarations, initializations, static declarations, and the

A procedure has five parts: The heading, local

#### 372 —Fall 2005 — 32**Comparative ProgrammingLanguages***32 : Icon — Procedures*Christian Collbergcollberg+372@gmail.comDepartment of Computer ScienceUniversity of ArizonaCopyright © 2005 Christian Collberg  $[1]$  372 —Fall 2005 — 32 procedure body. A variable that is declared static survives between procedure invocations. Statements in an <mark>initial</mark> clause are run <mark>the first time</mark> the procedure is called. global R, <sup>T</sup> procedure name (arguments, extra[]) local x, y, <sup>z</sup> static a, b, <sup>c</sup> initial  $\{ \ldots \}$ <statements>end[2]

## **Procedure Declarations. . .**

**CSc 372**

```
procedure foo()
   static counter
   initial {counter:=1}
   ...
counter :+= 1
end
```

```
Parameters are called <mark>by value</mark>.
```
This means that actual arguments to <sup>a</sup> procedure arecopied into the formal parameters.

**Parameter Passing**

Any changes to the formals won't affect any of theactuals. This is similar to C and Java.

```
procedure foo(a)
  a := "bye"endprocedure main()
  local a
  a := "hello"
  foo(a)
write(a)end
```
372 —Fall 2005 — 32

[3]

372 —Fall 2005 — 32

[4]

## **Modules**

## **Formal Parameters**

- Note that Icon doesn't have a real module-system.
- All names (procedure names, record names, global variables) live in the same <mark>name space</mark>.
- You need to make sure that all global names are unique! I usually do this by prefixing all names by themodule-name: mymodule myproc.

When you call <sup>a</sup> procedure you can supply fewerarguments than there are formal parameters:

```
procedure P (f1,f2,f3)
end
```
When calling P with P(a1,a2) the formal parameter  $f1$ will take on the value of a1, and £2 will get a2. £3 will<br>' become null.

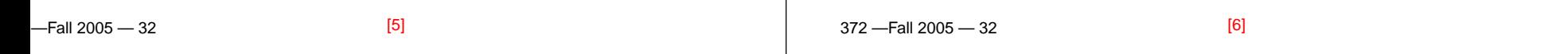

#### **Default Parameters**

A common idiom for default parameters:

```
procedure P (f1,f2,f3)
   /f3 := <default value>
end
```
- When calling  ${\tt P}$  with  ${\tt P}$ (a1,a2), f3 will get the default value.
- When calling  ${\tt P}$  with  ${\tt P}$ (a1,a2,a3), f3 will get the value of a3.

# **Arbitrary Length Argument Lists**

**Icon supports arbitrary length argument lists:** 

```
procedure P (f1,f2,f3[])
end
```
When calling P with P(a1,a2,a3,a4,a5), the f3<br>. formal will hold the list  $[a3, a4, a5]$ .

 $F_{2}$  is a contract  $22$ 

[7]

# **Procedure Returns**

- return <sup>e</sup> returns the value <sup>e</sup>.
- If  $\mathsf{e}$  in  $\mathtt{return}$   $\mathsf{e}$  fails, then the procedure call itself fails.

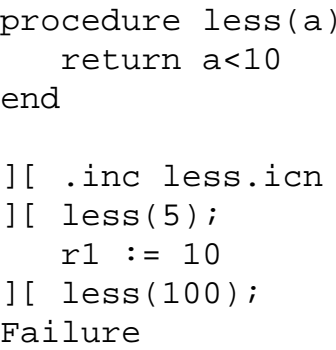

#### $-$ Fall 2005  $-32$

## **Readings**

[9]

Read Christopher, pp. 53--55, 57--58.

## **Indirect Procedure Calls**

- 372 —Fall 2005 32**Procedure names can be constructed at runtime,** allowing <sup>a</sup> powerful form of indirect procedure call. Remember to include the directive invocable all at the beginning of your module.  $\texttt{proc}(\texttt{P})$  returns the procedure whose name is the string <sup>P</sup>. P1 := proc("MyProc1")  $P2 := proc("MyProc" || "2")$  $P3 := proc("find")$  # Built-ins OK, too.  $P4 := proc("**", 2)$  # Multiplication has arity 2.  $L := [P1, P2, P3, P4]$  # A list of procedures.  $L[2](45, "X2")$   $\#$  Calling MyProc2(45, "X2"). [10]
	-